This document provides suggested applications to enhance learning based on individual learning needs. This is a sampling of resources readily available in Cobb.

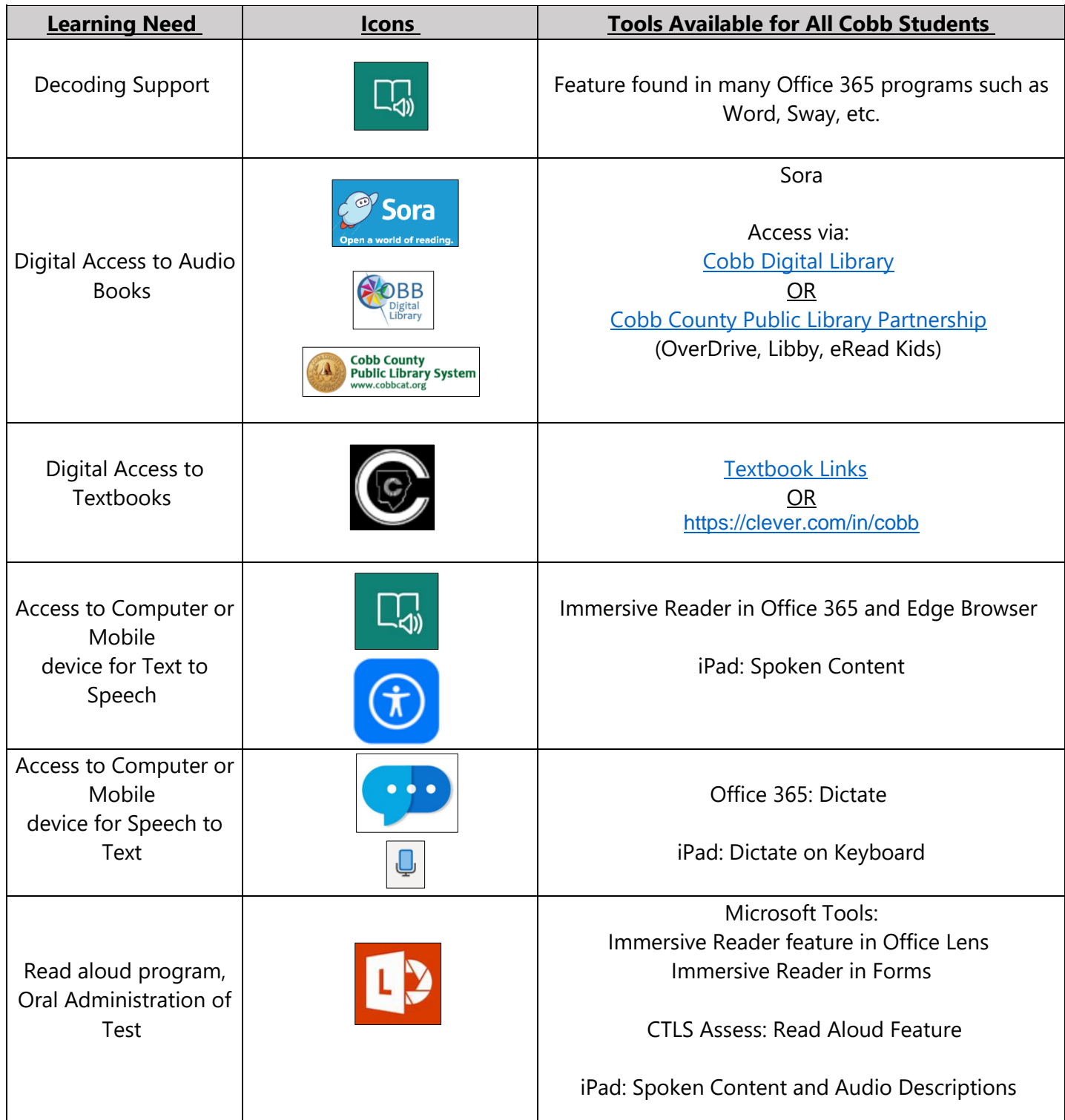

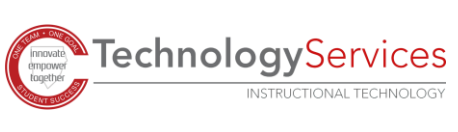

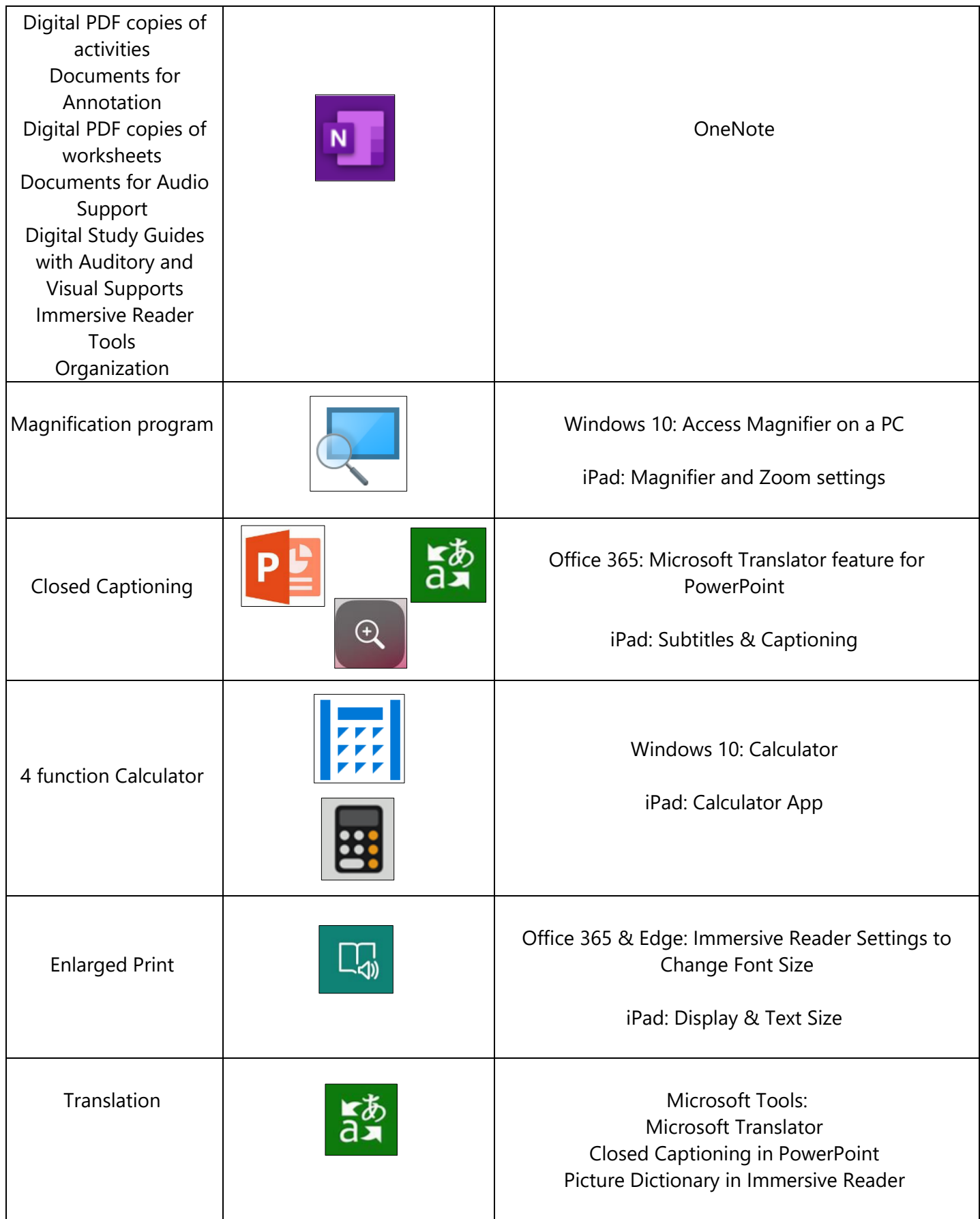

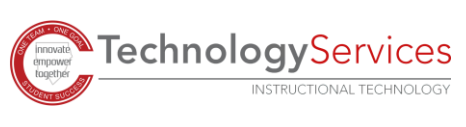

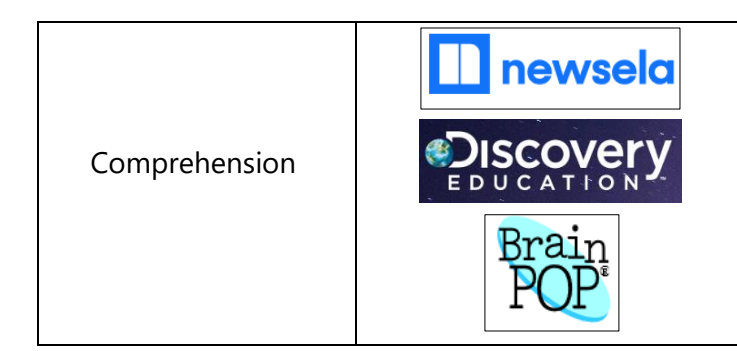

See Read Aloud Apps, Lexile levels tools (CTLS Teach Resource Library, Newsela), Videos from resources like Discovery Education and BrainPop to build background knowledge

Learn more:

[Microsoft Accessibility Page](https://www.microsoft.com/en-us/accessibility) [Apple Accessibility Page](https://www.apple.com/accessibility/)

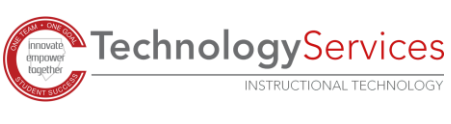